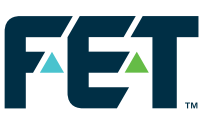

# **Visual3DInspector**

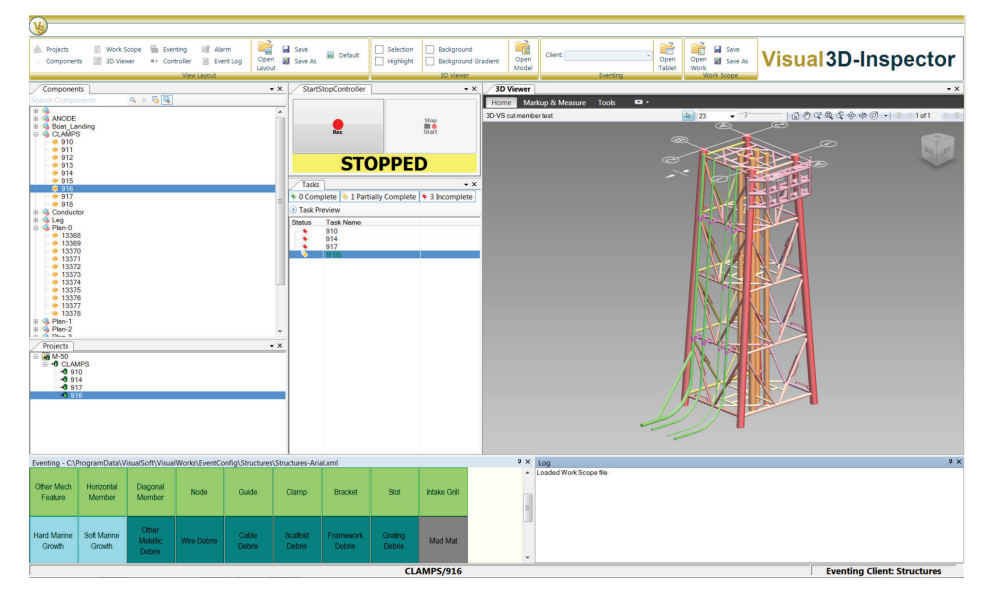

**Visual3DInspector** forms part of a complete solution for the acquisition, management and maintenance of asset inspection data over the lifetime of the field. The 3D viewer provides a transparent view of inspection targets within the field and a set of inspection tools enables surveys to be planned and tracked at component level in compliance with industry practices and procedures. Full integration with the **VisualSoft** digital video recording, editing and storage system ensures all survey data is safely archived and easy to access and share. Modular design ensures the system can be tailored to meet the asset inspection requirements and survey procedures of any Client.

#### **Key Features of Visual3DInspector**

- **•** Fully integrated video and event recording
- **•** 3D model based visualisation
- **•** PDF Document Linking
- **•** Workscope planning and inspection progress tracking
- **•** 2 way linking of components in structure models with the real video and inspection data

Prior to the offshore inspection phase commencing, the workscope can be created within **Visual3DInspector** manually is using pdf mode or semi automatically if using the 3D model model. Each component to be inspected can be named and the individual tasks associated with that component created. The event tablet can also be configured ready for event logging. The workscope/project tree/3D structure view and event tablet are all saved ready for offshore inspection.

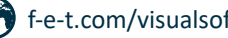

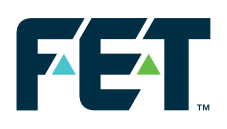

# **Visual3DInspector**

# **Projects Tablet**

**•** Defines inspection projects hierarchy

## **Components Tablet**

- **•** Shows component hierarchy from imported 3D model
- **•** Component selection snaps view to target on 3D model

### **Task List Tablet**

- **•** Prepare inspection plans by dragging and dropping selected components into a task sequence
- **•** Open previously saved inspection plans to resume or repeat an inspection
- **•** Shows task completion status

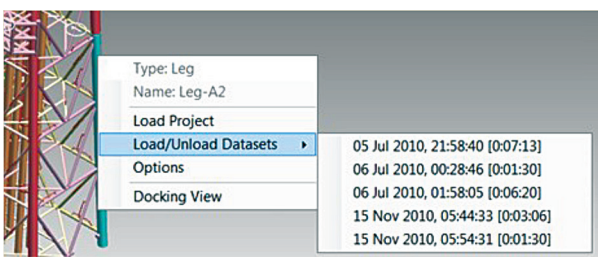

- **•** Click on components in 3D model and load stored video, survey and event data for review, copy and historical comparison using VisualReview/ VisualEdit
- **•** Generate inspection event reports using VisualEditProfessional

The **VisualSoft** product range is the worldwide leader for digital video capture of subsea inspection survey data providing users with a complete suite of video capture, data management, data editing, survey data processing and final reporting tools that has become the industry standard over the last 10 years. VisualSoft is a brand of Forum Energy Technologies ("FET") a global provider of manufactured technologies and applied products to the energy industry, headquartered in Houston, Texas.

Projects<br>□ → O RISERS Components  $\sqrt{4}$   $\times$  $x \times$ +0 Riser-1 **FI-0% ANODE G** Boat\_Landing Ġ. **A** Riser-3 **B-Q CLAMPS**  $-**0**$  Riser-4 **B-** Conductor  $9S1$  $eS-2$  $98,52$  $9S4$  $\blacksquare$ **G** Leg **B WEMBER** <sup>9</sup> Plan-0 G) Ġ <sup>9</sup> Plan-1 ф. **CA** Plan-2 **Co** Plan-3 Ġŀ  $\overline{\oplus}$ Plan-4 Ŵ **B** RISERS ė Riser-Tasks  $\mathbf{u} \times$ 1 Complete Piege<sub>3</sub> **B** Riser-3<br>**B** Riser-4 1 Partially Complete Row-1 d. ۰ 12 Incomplete 1 Task Preview **G&** Row-2 ÷. **Status Task Name** 13365 **RISERS** 13380 e-E 13389 Riser-1 13413 13441 Ricer.A 13442 Riser-3 13443 13444 13445 13446 13447 13448 14373

Copyright © FORUM ENERGY TECHNOLOGIES, INC. • All rights reserved • SU1050.02.23

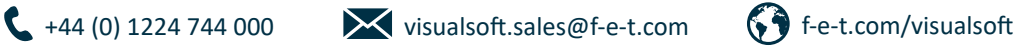

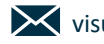

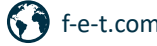